# **D-Link** | DWL-6720AP/8720AP Firmware Release Notes

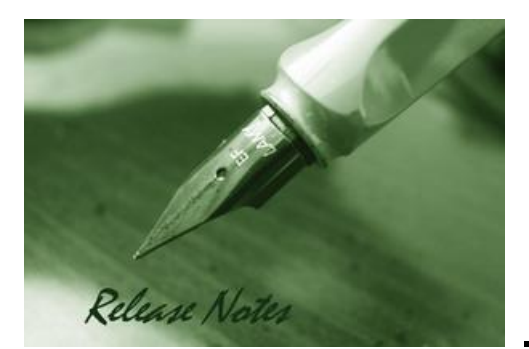

Firmware Version: V4.7.2.9 **Published: Mar 11, 2020** 

#### **Content:**

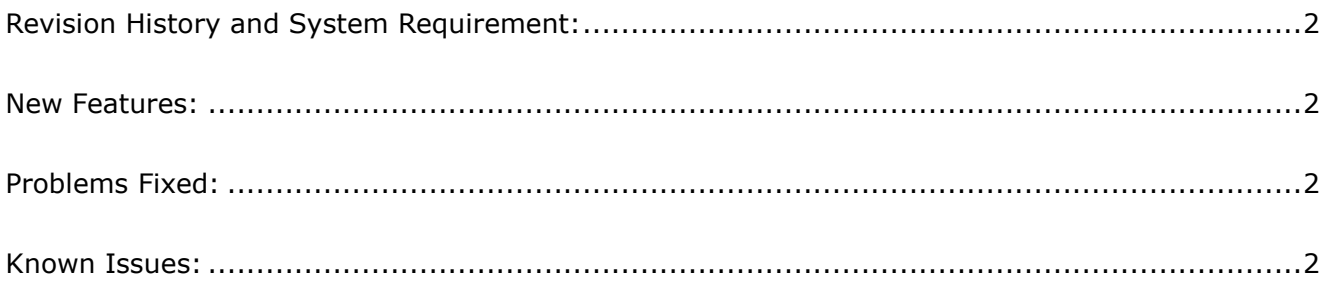

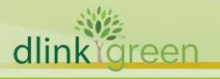

# <span id="page-1-0"></span>Revision History and System Requirement:

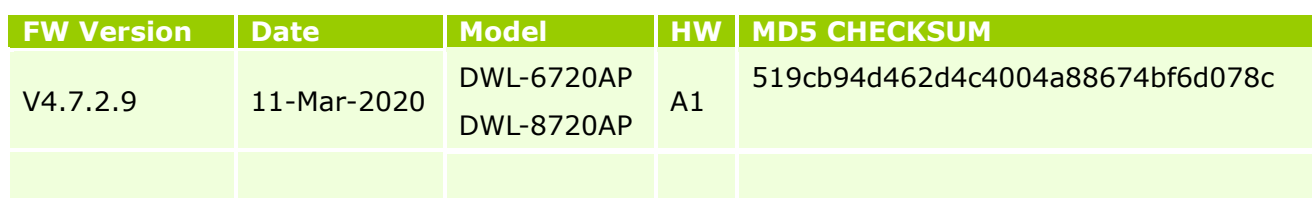

#### <span id="page-1-1"></span>**New Features:**

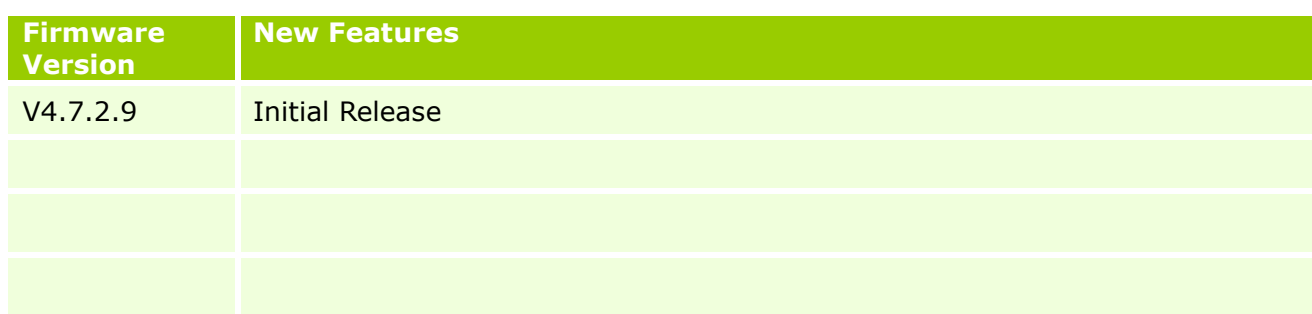

# <span id="page-1-2"></span>**Problems Fixed:**

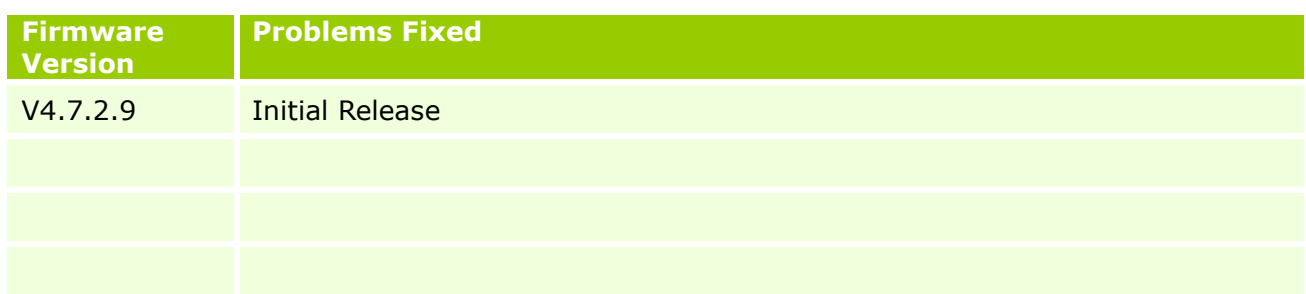

### <span id="page-1-3"></span>**Known Issues:**

dlink

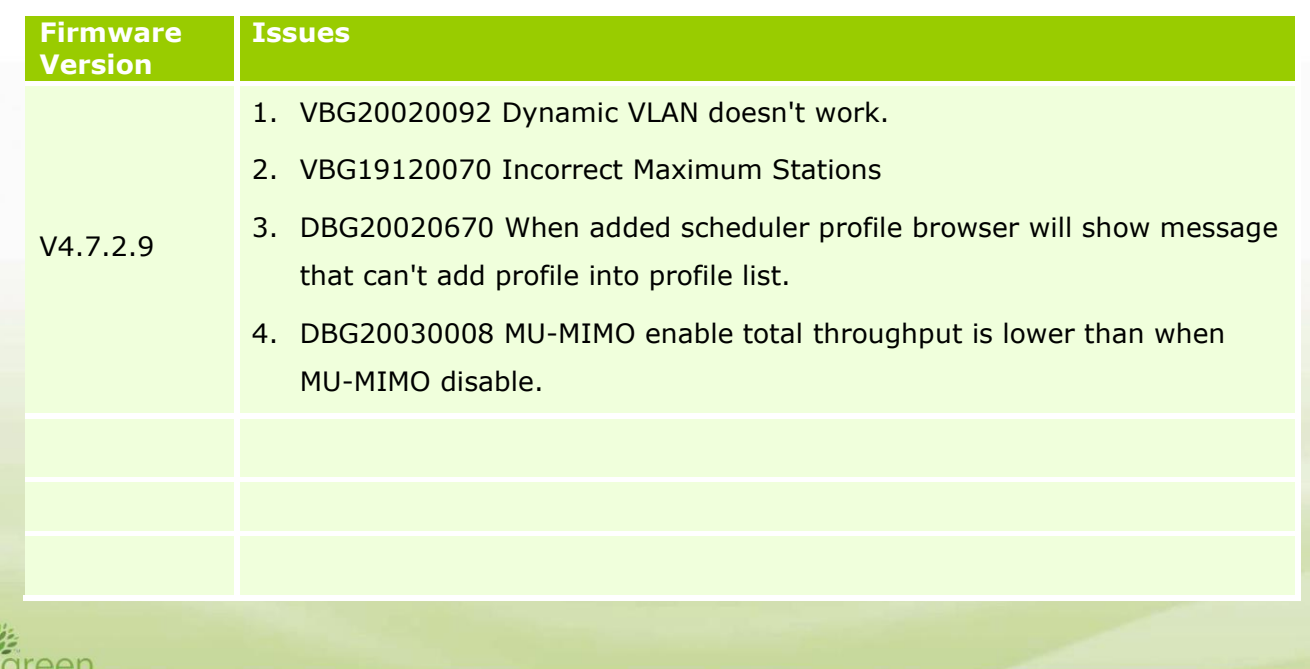

### **CLI Commands**

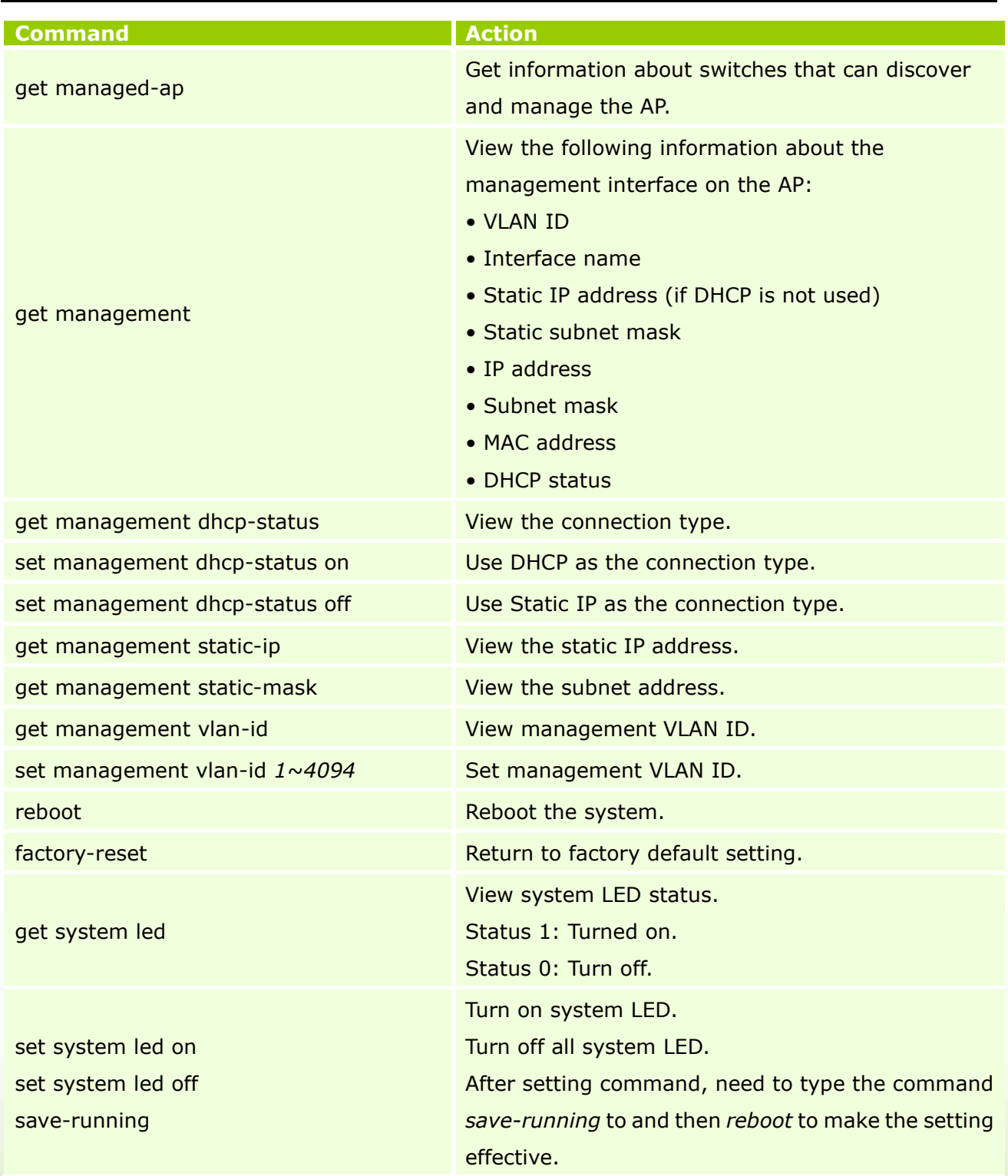

dlinkigreen